Asociación Argentina

de Mecánica Computacional

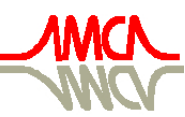

Mecánica Computacional Vol XXIX, págs. 4955-4966 (artículo completo) Eduardo Dvorkin, Marcela Goldschmit, Mario Storti (Eds.) Buenos Aires, Argentina, 15-18 Noviembre 2010

# DISEÑO DE UN MODERNO SIMULADOR DE VUELO EN TIEMPO REAL

## Alejandro C. Limache, Pablo S. Rojas Fredini y Marina H. Murillo

*International Center of Computational Methods in Engineering (CIMEC). INTEC-CONICET. Santa Fe, Argentina., <http://www.cimec.gov.ar/>*

Palabras Clave: flight simulator, real-time, terrain visualization, subsystems, plugins.

Resumen. Este trabajo presenta detalles del diseño del Simulador de Vuelo que se está desarrollando en el Centro Internacional de Métodos Computacionales en Ingeniería (CIMEC). El Simulador de Vuelo permite recrear por computadora el comportamiento de un avión real y está capacitado para responder mediante hardward (que simula la cabina del avión) al comando de un piloto. Un sistema de visualización virtual permite ver las propiedades del terreno y visualizar en tiempo real el movimiento del avión con respecto al mismo. También se puede ver el movimiento del avión desde tierra, desde el aire o inclusive desde el punto de vista del piloto. Además de las aplicaciones educativas o de entrenamiento que tiene un simulador, existen aplicaciones científicas diversas. Una de ellas es que mediante el simulador se pueden diseñar y testear en tiempo real sistemas de control automático. Los sistemas de control automático y la lectura de señales de los Sistemas de Navegación Inercial forman la piedra angular para el desarrollo de Vehículos Aéreos No-Tripulados (UAVs). Por lo tanto, en el futuro, el simulador será utilizado como plataforma de desarrollo virtual de UAVs. En este trabajo se describen los modernos conceptos de diseño con que el simulador se está construyendo. Se muestran como se simulan las distintos sistemas que forman el avión y como éstos se pueden programar independientemente como simples plugins. Se muestran las técnicas de visualización que corren en paralelo en hilos de proceso independiente.

## 1. INTRODUCCIÓN

Un simulador de vuelo es una conjunción de herramientas de software y de hardware que permiten crear una réplica fiel, precisa y tan semejante a la realidad como sea posible del comportamiento de un determinado aeronave en vuelo. Esto puede realizarse principalmente mediante la utilización de una computadora de alta performance. Para muchos, un simulador de vuelo en tiempo real será la experiencia más próxima a convertirse en piloto y poder así «volar» un avión.

Los usos que tienen estos simuladores de vuelo son de diversa índole, por ejemplo tienen mucha utilidad en la simulación de desperfectos técnicos como pueden ser fallas en el motor, turbinas e instrumentos de medición. También se utilizan para el desarrollo de aeronaves puesto que el mismo permite el testeo de hardware y software en tiempo de vuelo.

Quizás la ventaja más importante de utilizar un simulador en tiempo real, es que a través del mismo es posible «entrenar» a pilotos (y futuros pilotos) a un menor costo económico, pudiendo experimentar situaciones durante el vuelo que no podrían tener lugar en la vida real puesto que implicaría un riesgo a la vida humana. Frente a estas situaciones extremas el piloto adquiere los conocimientos necesarios para saber que acciones llevar a cabo en caso de encontrarse en una circunstancia similar en la vida real. Es una forma indirecta de adquirir experiencia y habilidad que pueden trasladarse directamente a una realidad de vuelo dada.

Como complemento, la utilización de un simulador de vuelo permite ajustar un gran número de parámetros, como pueden ser modelo del avión, aeropuerto, condiciones climáticas, perturbaciones y piloto automático entre otras, lo cual facilita el aprendizaje y entrenamiento.

Hoy en día existen numerosos simuladores de vuelo cuya utilidad es muy variada, podemos dividirlos en dos grandes grupos:

- − Simuladores de vuelo de acceso público entre los cuales pueden encontrarse tanto versiones comerciales [\(X-Plane](#page-11-0) [\(2010\)](#page-11-0), [Flight-Simulator](#page-11-1) [\(2010\)](#page-11-1)) como versiones gratuitas [\(FlightGear](#page-11-2) [\(2010\)](#page-11-2)). Estas últimas tienen las ventajas que su código es abierto y además se encuentra disponible en numerosas plataformas.
- − Simuladores de vuelo de índole profesional (conocidos como *Level D Full Flight Simulator*), los cuales crean una réplica del avión y del medio incluyendo el movimiento propio del aeronave. Generalmente esto se logra disponiendo de una réplica de la cabina del piloto y de un sistema de visualización dentro de una plataforma con movimiento. Son pocas las empresas que pueden construir estos simuladores, entre las cuales podemos destacar a [Rockwell-Collins](#page-11-3) [\(2010\)](#page-11-3), [CAE](#page-11-4) [\(2010\)](#page-11-4) y [Flight-Safety-International](#page-11-5) [\(2010\)](#page-11-5). A modo de ejemplo, en la Fig[.1](#page-2-0) puede observarse el aspecto de un simulador de vuelo desarrollado para entrenamiento militar y/o personal:

Podemos destacar finalmente que nuestro simulador además de las aplicaciones estandard mencionadas arriba nos permitirá diseñar diversos sistemas de control usando el simulador como banco de prueba antes de su aplicación en aviones reales o en aviones autónomos notripulados. Existen numerosas técnicas de control, el *feedback control* [\(Stevens y Lewis,](#page-11-6) [2003\)](#page-11-6), [\(Roskam,](#page-11-7) [2001\)](#page-11-7) es la técnica de control por excelencia pues permite estabilizar los modos dinámicos inestables, aumentar el amortiguamiento, hacer el comportamiento dinámico menos sensible a variaciones internas de la configuración del avión, etc. Desde hace algunas décadas, las técnicas de *feedback control* clásico han dejado su lugar a técnicas de *control óptimo*, empezando por el trabajo pionero de Bryson [\(Bryson,](#page-11-8) [1985\)](#page-11-8), [\(Bryson y Ho,](#page-11-9) [1975\)](#page-11-9), [\(Borggaard](#page-11-10) [et al.,](#page-11-10) [1994\)](#page-11-10). En la actualidad, son las técnicas más frecuentemente utilizadas en aeronáutica.

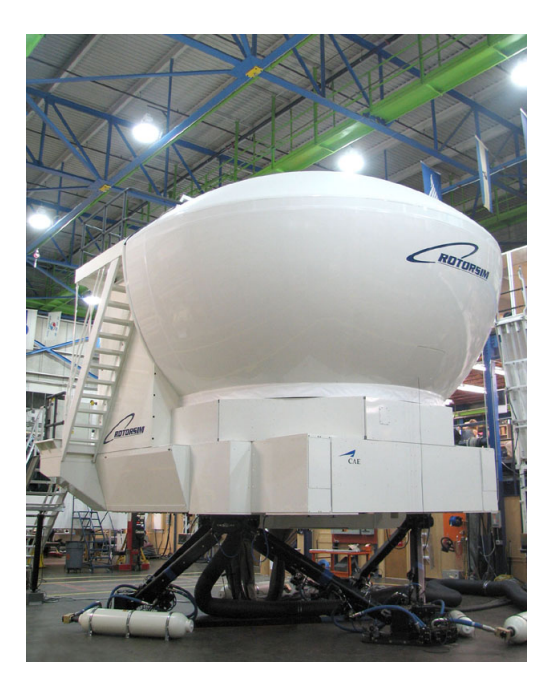

Figura 1: Level D Full Flight Simulator

<span id="page-2-0"></span>Sin embargo, desde comienzos de la presente década han cobrado interés el uso de técnicas de control basadas en horizontes móviles, las cuales extienden el rango de aplicación del *control óptimo* a sistemas con restricciones y con observación temporal discreta [\(Hilscher y Zei](#page-11-11)[dan,](#page-11-11) [2000\)](#page-11-11), [\(Lewis y Syrmos,](#page-11-12) [1995\)](#page-11-12), [\(Lewis,](#page-11-13) [1992\)](#page-11-13). Estas técnicas de control discreto forman parte de una familia más amplia conocida como *control predictivo* [\(Bemporad y Morari,](#page-11-14) [1999\)](#page-11-14), [\(Mayne et al.,](#page-11-15) [2000\)](#page-11-15), [\(Kouvaritakis y Cannon,](#page-11-16) [2001\)](#page-11-16), [\(Maciejowski,](#page-11-17) [2002\)](#page-11-17), [\(Rossiter,](#page-11-18) [2003\)](#page-11-18) y [\(Giovanini,](#page-11-19) [2003\)](#page-11-19).

### 2. ECUACIONES DE MOVIMIENTO DE UNA AERONAVE

En esta sección presentaremos las ecuaciones que gobiernan el movimiento de un avión, siendo el mismo modelado como un cuerpo sólido rígido con seis grados de libertad. Este modelo físico y matemático es el que utilizaremos en nuestro simulador.

La notación adoptada en este trabajo es la siguiente:

- $\vec{x}$ : vector.
- $x^a$ : componentes del vector  $\vec{x}$  expresado en el sistema de coordenadas  $a$ .
- − Q<sup>2</sup> 1 : matriz de transformación del sistema de coordenadas 1 al sistema de coordenadas 2.
- $-\, R_{a}^{\vec{n}}(\varphi)$ : matriz de rotación alrededor del versor  $\vec{n}$  en un ángulo  $\varphi$  en el sistema  $a$ .

Un avión es capaz de volar debido a sus características aerodinámicas que generan las fuerzas aerodinámicas propiamente dichas y los momentos sobre el avión, sus características de inercia, atracción del campo gravitatorio y fuerzas propulsivas.

Primeramente debemos adoptar los sistemas de ejes coordenados adecuados para luego poder expresar las ecuaciones de la dinámica del avión de forma correcta en cualquiera de ellos. En las Figs. [2](#page-3-0) y [3](#page-3-1) podemos ver como se definen los distintos sistemas coordenados:

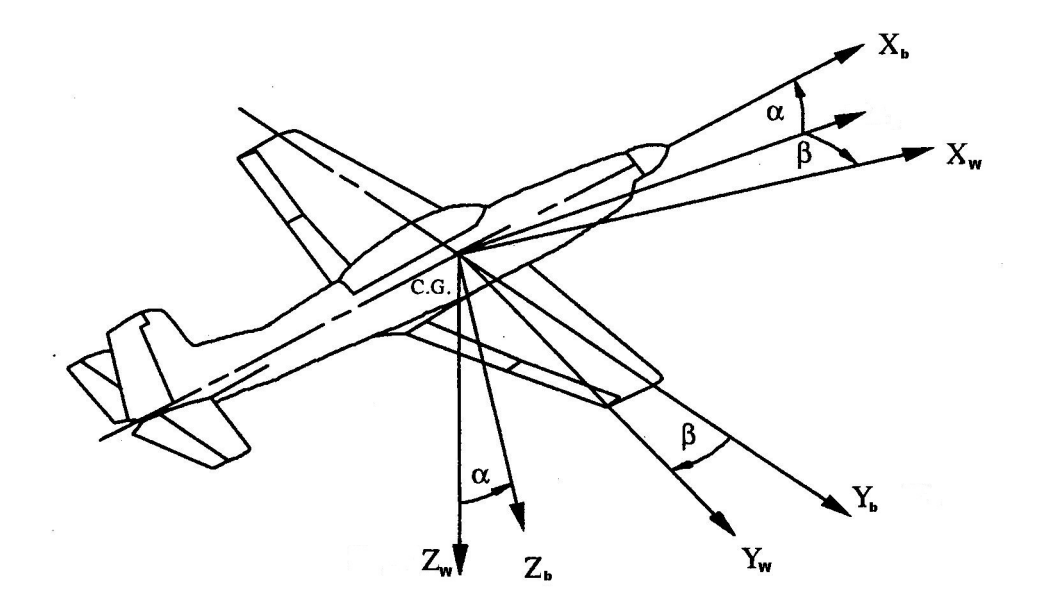

<span id="page-3-0"></span>Figura 2: Relación entre Ejes Cuerpo y Ejes Viento

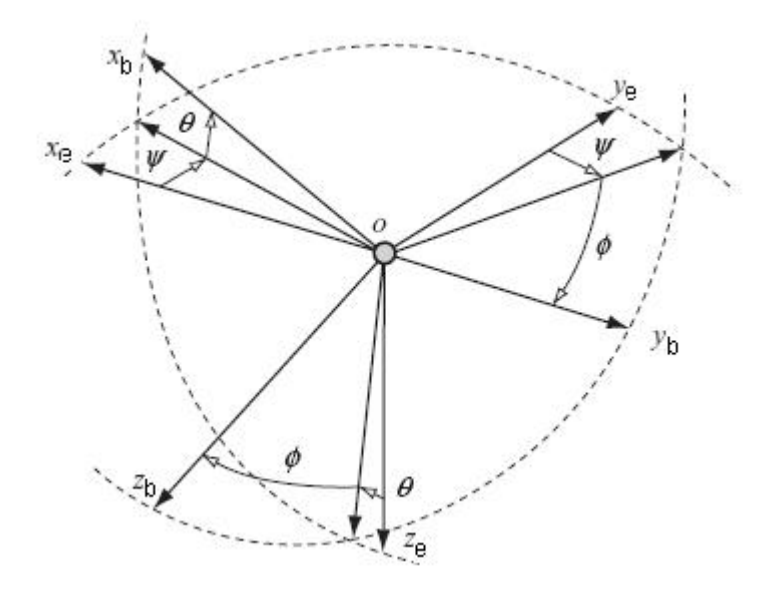

<span id="page-3-1"></span>Figura 3: Relación entre Ejes Cuerpo y Ejes Tierra

- − *Sistema de ejes «cuerpo»* (o body): el mismo se mueve solidariamente con el avión, el eje  $x_b$  se alinea apuntando a la nariz del avión, el eje  $y_b$  con el ala derecha del mismo y el eje  $z_b$  de forma tal que responda a la regla de la mano derecha.
- − *Sistema de ejes «tierra»* (o earth): es nuestro marco de referencia inercial, en el cual  $x_e$ se alinea apuntando hacia el norte,  $y_e$  hacia el este y  $z_e$  hacia abajo. (North-East-Down)
- − *Sistema de ejes «viento»* (o wind): Este sistema de referencia es tal que el eje  $x_w$  se alinea con la dirección del viento relativo.

Muchas veces, en aplicaciones relacionadas con la aeronáutica, es necesario expresar un determinado vector en uno u otro sistema de ejes coordenados.

La orientación de un sistema de coordenadas tridimensional con respecto a otro puede ser siempre descripta mediante una secuencia de tres rotaciones en el plano, es decir mediante rotaciones alrededor de un único eje a la vez (ángulos de Euler). Por ejemplo, si quisiéramos expresar un vector (definido en ejes tierra) en ejes cuerpo, se deben realizar las siguientes rotaciones:

- − Rotación alrededor del eje Z. Si la nariz del avión se desplaza hacia la derecha, entonces ese será el sentido positivo de la guiñada («yaw»  $\psi$ ).
- − Rotación alrededor del nuevo eje Y. Si la nariz del avión se desplaza hacia arriba, ese será el sentido positivo del cabeceo («pitch»  $\theta$ ).
- − Rotación alrededor del nuevo eje X. Si el ala derecha del avión se desplaza hacia abajo, adoptaremos el sentido de la rotación como el sentido positivo del rolido («roll»  $\phi$ ).

La rotación tridimensional propiamente dicha puede obtenerse concatenando las rotaciones individuales, es decir, en forma matricial tenemos

$$
B_e^b = B_{e_x}^b(\phi) \cdot B_{e_y}^b(\theta) \cdot B_{e_z}^b(\psi)
$$
 (1)

Haciendo los productos de matrices correspondientes a cada una de las rotaciones individuales, obtenemos que

<span id="page-4-0"></span>
$$
\boldsymbol{B}_{e}^{b} = \begin{pmatrix} c(\theta)c(\psi) & c(\theta)s(\psi) & -s(\theta) \\ s(\phi)s(\theta)c(\psi) - c(\phi)s(\psi) & s(\phi)s(\psi) + c(\phi)c(\psi) & s(\phi)c(\theta) \\ c(\phi)s(\theta)c(\psi) + s(\phi)s(\psi) & c(\phi)s(\theta)s(\psi) - s(\phi)c(\psi) & c(\phi)c(\theta) \end{pmatrix}
$$
(2)

Donde  $c(\alpha) = \cos(\alpha)$  y s( $\alpha$ ) = sen( $\alpha$ )

La matriz  $B_e^b$  dada en Ec. [\(2\)](#page-4-0) permite convertir un vector de ejes tierra a ejes cuerpo y viceversa, tomando su transpuesta.

Puede demostrarse que las columnas de  $B_e^b = (b_1 \quad b_2 \quad b_3)$  cumplen que  $\dot{b}_i = -\omega^b \times$  $\mathbf{b_i}, i = 1, 2, 3$ , donde  $\boldsymbol{\omega^b} =$  $\sqrt{ }$  $\overline{1}$  $P^b$  $Q^b$  $R^b$  $\setminus$ son las componentes del vector velocidad angular  $\vec{\omega}$ 

expresado en ejes cuerpo. Esto es equivalente a decir que la matriz  $B_e^b$  cumple que

<span id="page-4-1"></span>
$$
\dot{B}_e^b = -\Omega^b \cdot B_e^b \tag{3}
$$

con  $\Omega^b =$  $\sqrt{ }$  $\overline{1}$ 0  $-R^b$   $Q^b$  $R^b$  0  $-P^b$  $-Q^b$   $P^b$  0  $\setminus$ . Derivando la Ec. [\(2\)](#page-4-0) respecto del tiempo y reemplazando

en la Ec. [\(3\)](#page-4-1) podemos obtener las derivadas temporales de los ángulos de Euler y así encontrar las ecuaciones que definen la actitud del avión:

$$
\dot{\phi} = P^b + \tan \theta \cdot \left( Q^b \cdot \sin \phi + R^b \cdot \cos \phi \right) \tag{4}
$$

<span id="page-5-3"></span>
$$
\dot{\theta} = Q^b \cdot \cos \phi - R^b \cdot \sin \phi \tag{5}
$$

$$
\dot{\psi} = \frac{Q^b \cdot \sin \phi + R^b \cdot \cos \phi}{\cos \theta} \tag{6}
$$

<span id="page-5-4"></span>Para obtener las ecuaciones de movimiento del avión, aplicamos la  $2<sup>da</sup>$  Ley de Newton al movimiento traslacional (ecuaciones de fuerza) y al movimiento rotacional (ecuaciones de momento), resultando:

<span id="page-5-6"></span>− Ecuaciones de Fuerzas

<span id="page-5-5"></span>
$$
\dot{U}^b = R^b \cdot V^b - Q^b \cdot W^b - g \cdot \sin \theta + \frac{F_x^b}{m} \tag{7}
$$

$$
\dot{V}^b = -R^b \cdot U^b + P^b \cdot W^b + g \cdot \sin \phi \cdot \cos \theta + \frac{F_y^b}{m}
$$
\n(8)

$$
\dot{W}^b = Q^b \cdot U^b - P^b \cdot V^b + g \cdot \cos\phi \cdot \cos\theta + \frac{F_z^b}{m}
$$
\n(9)

<span id="page-5-7"></span>donde

$$
\bm{V}^b = \left[ \begin{array}{c} U^b \\ V^b \\ W^b \end{array} \right]
$$

son las componentes del vector velocidad  $\vec{V}$  del centro de masa expresado en ejes cuerpo, q es la aceleración de la gravedad y  $\vec{F}$  es el vector de fuerzas externas expresado en ejes cuerpo.

<span id="page-5-1"></span>− Ecuaciones de Momentos

<span id="page-5-0"></span>
$$
\dot{P}^b = (c_1 \cdot R^b + c_2 \cdot P^b) \cdot Q^b + c_3 \cdot \bar{L}^b + c_4 \cdot N^b \tag{10}
$$

$$
\dot{Q}^b = c_5 \cdot P^b \cdot R^b - c_6 \cdot (P^b P^b - R^b R^b) + c_7 \cdot M^b \tag{11}
$$

$$
\dot{R}^b = \left(c_8 \cdot P^b - c_2 \cdot R^b\right) \cdot Q^b + c_4 \cdot \bar{L}^b + c_9 \cdot N^b \tag{12}
$$

<span id="page-5-2"></span>donde en las ecuaciones [\(10\)](#page-5-0), [\(11\)](#page-5-1) y [\(12\)](#page-5-2) las constantes se definen como

$$
c_1 = \frac{1}{\Gamma} \cdot (J_{zz} \cdot J_{yy} - J_{xz}^2 - J_{zz}^2) \quad c_2 = \frac{1}{\Gamma} \cdot J_{xz} \cdot (J_{zz} + J_{xx} - J_{yy}) \quad c_3 = \frac{1}{\Gamma} \cdot J_{zz} \nc_4 = \frac{1}{\Gamma} \cdot J_{xz} \quad c_5 = \frac{J_{zz} - J_{xx}}{J_{yy}} \quad c_6 = \frac{J_{xz}}{J_{yy}} \nc_7 = \frac{1}{J_{yy}} \quad c_8 = \frac{1}{\Gamma} \cdot [(J_{xx} - J_{yy}) \cdot J_{xx} + J_{xz}^2] \quad c_9 = \frac{J_{xx}}{\Gamma}
$$

$$
\Gamma = J_{\rm xx} \cdot J_{\rm zz} - J_{\rm xz}^2
$$

 $J_{ij}$  son las componentes del tensor de Inercia y  $\bar{L}^b$ ,  $M^b$  y  $N^b$  son los momentos de rolido, pitcheo y guiñada respectivamente expresados en ejes cuerpo.

Las ecuaciones de movimiento traslacional se completan con las Ecuaciones de Navegación que relacionan los cambios de posición del avión con las componentes de velocidad. En términos de las velocidades del avión en ejes cuerpo las mismas son:

<span id="page-6-2"></span>
$$
\dot{X}^e = U^b \cdot \cos \theta \cdot \cos \psi + V^b \cdot (-\cos \phi \cdot \sin \psi + \sin \phi \cdot \sin \theta \cdot \cos \psi)
$$

$$
+W^b \cdot (\sin \phi \cdot \sin \psi + \cos \phi \cdot \sin \theta \cdot \cos \psi) \tag{13}
$$

<span id="page-6-3"></span>
$$
\dot{Y}^e = U^b \cdot \cos\theta \cdot \sin\psi + V^b \cdot (\cos\phi \cdot \cos\psi + \sin\phi \cdot \sin\theta \cdot \sin\psi)
$$

$$
+W^b \cdot (-\sin\phi \cdot \cos\psi + \cos\phi \cdot \sin\theta \cdot \sin\psi) \tag{14}
$$

$$
\dot{Z}^e = -U^b \cdot \sin \theta + V^b \cdot \sin \phi \cdot \cos \theta + W^b \cdot \cos \phi \cdot \cos \theta \tag{15}
$$

<span id="page-6-4"></span>Por simple inspección de la Ec. [\(4\)](#page-5-3) y Ec. [\(6\)](#page-5-4), vemos que si el ángulo de pitch  $\theta$  alcanza el valor ±90◦ , entonces se producirá una división por cero. Durante la simulación pueden ocurrir errores computacionales significantes en las proximidades de éste valor crítico. Resulta interesante entonces utilizar otro método que permita evitar esta singularidad matemática que ocurre al trabajar con los ángulos de Euler, nos referimos a la representación mediante cuaterniones.

Un cuaternión puede expresarse como un vector más una parte escalar, es decir

$$
\tilde{\boldsymbol{q}} = q_0 + q_1 \cdot \vec{\boldsymbol{i}} + q_2 \cdot \vec{\boldsymbol{j}} + q_3 \cdot \vec{\boldsymbol{k}} \tag{16}
$$

Se puede demostrar que, dados un versor  $\vec{n}$  (con componentes  $(n_x, n_y, n_z)$  en el sistema tierra) y un ángulo ϕ, si se definen los parámetros del cuaternión como

<span id="page-6-1"></span>
$$
q_0 = \cos\left(\frac{\varphi}{2}\right) \tag{17}
$$

$$
q_1 = n_x \cdot \text{sen}\left(\frac{\varphi}{2}\right) \tag{18}
$$

$$
q_2 = n_y \cdot \text{sen}\left(\frac{\varphi}{2}\right) \tag{19}
$$

<span id="page-6-0"></span>
$$
q_3 = n_z \cdot \text{sen}\left(\frac{\varphi}{2}\right) \tag{20}
$$

el cuaternión resultante representa una rotación  $\bm{R}_{\bm{e}}^{\vec{n}}(\varphi)$  alrededor del eje definido por el versor  $\vec{n}$  en una cantidad igual al ángulo  $\varphi$ , es decir:

$$
\mathbf{R}_{e}^{\vec{n}}(\varphi) =
$$
\n
$$
\begin{pmatrix}\nn_x^2 + (1 - n_x^2)c(\varphi) & n_x n_y(1 - c(\varphi)) - n_z s(\varphi) & n_x n_z(1 - c(\varphi)) + n_y s(\varphi) \\
n_x n_y(1 - c(\varphi)) + n_z s(\varphi) & n_y^2 + (1 - n_y^2)c(\varphi) & n_y n_z(1 - c(\varphi)) - n_x s(\varphi) \\
n_x n_z(1 - c(\varphi)) - n_y s(\varphi) & n_y n_z(1 - c(\varphi)) + n_x s(\varphi) & n_z^2 + (1 - n_z^2)c(\varphi)\n\end{pmatrix}
$$
\n(21)

Donde  $c(\alpha) = \cos(\alpha)$  y s $(\alpha) = \sin(\alpha)$ 

Si escribimos la matriz  $(21)$  en términos de las componentes  $q_i$  del cuaternión definidas en [\(17\)](#page-6-1), [\(18\)](#page-6-1), [\(19\)](#page-6-1) y [\(20\)](#page-6-1) obtenemos:

$$
\boldsymbol{R}_{e}^{\vec{n}}(\varphi) = \begin{pmatrix} q_{0}^{2} + q_{1}^{2} - q_{2}^{2} - q_{3}^{2} & 2 \cdot (q_{1} \cdot q_{2} - q_{0} \cdot q_{3}) & 2 \cdot (q_{1} \cdot q_{3} + q_{0} \cdot q_{2}) \\ 2 \cdot (q_{1} \cdot q_{2} + q_{0} \cdot q_{3}) & q_{0}^{2} - q_{1}^{2} + q_{2}^{2} - q_{3}^{2} & 2 \cdot (q_{2} \cdot q_{3} - q_{0} \cdot q_{1}) \\ 2 \cdot (q_{1} \cdot q_{3} - q_{0} \cdot q_{2}) & 2 \cdot (q_{2} \cdot q_{3} + q_{0} \cdot q_{1}) & q_{0}^{2} - q_{1}^{2} - q_{2}^{2} + q_{3}^{2} \end{pmatrix}
$$
(22)

Además por las propiedades matemáticas de los cuaterniones sabemos que dos rotaciones sucesivas pueden representarse por el cuaternión que resulta del producto de los cuaterniones que definen cada rotación.

Por otro lado, sabemos que los ángulos de Euler que definen la rotación de ejes tierra a ejes cuerpo corresponden a las rotaciones sucesivas de los ángulos de Euler propiamente dichos, es decir:

- − De la terna «e» a la terna «1» en un ángulo  $\psi$  (alrededor del eje Z)
- − De la terna «1» a la terna «2» en un ángulo θ (alrededor del eje Y)
- − De la terna «2» a la terna «b» en un ángulo φ (alrededor del eje X)

Dichas rotaciones podemos representarlas como:

<span id="page-7-0"></span>
$$
\boldsymbol{R}_{e}^{\vec{n}} = \boldsymbol{R}_{x}(\phi)\boldsymbol{R}_{y}(\theta)\boldsymbol{R}_{z}(\psi) \tag{23}
$$

La Ec. [\(23\)](#page-7-0), en términos de cuaterniones significa que:

<span id="page-7-1"></span>
$$
\tilde{\boldsymbol{q}}_e^b = \tilde{\boldsymbol{q}}^\psi \cdot \tilde{\boldsymbol{q}}^\theta \cdot \tilde{\boldsymbol{q}}^\phi \tag{24}
$$

y que cada cuaternión queda definido como sigue:

$$
\tilde{\boldsymbol{q}}^{\psi} = \left(\begin{array}{c} \cos\left(\frac{\psi}{2}\right) \\ 0 \\ 0 \\ \sin\left(\frac{\psi}{2}\right) \end{array}\right), \tilde{\boldsymbol{q}}^{\theta} = \left(\begin{array}{c} \cos\left(\frac{\theta}{2}\right) \\ 0 \\ \sin\left(\frac{\theta}{2}\right) \\ 0 \end{array}\right), \tilde{\boldsymbol{q}}^{\phi} = \left(\begin{array}{c} \cos\left(\frac{\phi}{2}\right) \\ \sin\left(\frac{\phi}{2}\right) \\ 0 \\ 0 \end{array}\right)
$$

Realizando los productos  $\tilde{\bm{q}}_e^b = \tilde{\bm{q}}^\psi\cdot\tilde{\bm{q}}^\theta\cdot\tilde{\bm{q}}^\phi,$  obtenemos que

$$
\tilde{\mathbf{q}}_{e}^{b} = \begin{pmatrix} \cos\left(\frac{\phi}{2}\right) \cdot \cos\left(\frac{\theta}{2}\right) \cdot \cos\left(\frac{\psi}{2}\right) + \text{sen}\left(\frac{\phi}{2}\right) \cdot \text{sen}\left(\frac{\theta}{2}\right) \cdot \text{sen}\left(\frac{\psi}{2}\right) \\ \text{sen}\left(\frac{\phi}{2}\right) \cdot \cos\left(\frac{\theta}{2}\right) \cdot \text{cos}\left(\frac{\psi}{2}\right) - \text{cos}\left(\frac{\phi}{2}\right) \cdot \text{sen}\left(\frac{\theta}{2}\right) \cdot \text{sen}\left(\frac{\psi}{2}\right) \\ \cos\left(\frac{\phi}{2}\right) \cdot \text{sen}\left(\frac{\theta}{2}\right) \cdot \text{cos}\left(\frac{\psi}{2}\right) + \text{sen}\left(\frac{\phi}{2}\right) \cdot \text{cos}\left(\frac{\theta}{2}\right) \cdot \text{sen}\left(\frac{\psi}{2}\right) \\ \cos\left(\frac{\phi}{2}\right) \cdot \text{cos}\left(\frac{\theta}{2}\right) \cdot \text{sen}\left(\frac{\psi}{2}\right) - \text{sen}\left(\frac{\phi}{2}\right) \cdot \text{sen}\left(\frac{\theta}{2}\right) \cdot \text{cos}\left(\frac{\psi}{2}\right) \end{pmatrix} = \begin{pmatrix} q_{0} \\ q_{1} \\ q_{2} \\ q_{3} \end{pmatrix}
$$
(25)

La Ec. [\(25\)](#page-7-1) nos define el cuaternión de la transformación en términos de los ángulos de Euler. Para hallar la expresión de la matriz  $B_e^b$ , podemos utilizar que:

$$
\boldsymbol{R}_{\boldsymbol{e}}^{\vec{n}}=\boldsymbol{B}_{\boldsymbol{b}}^{\boldsymbol{e}}
$$

Con lo que resulta que:

$$
\boldsymbol{B}_{e}^{b}(\varphi) = \begin{pmatrix} q_{0}^{2} + q_{1}^{2} - q_{2}^{2} - q_{3}^{2} & 2 \cdot (q_{1} \cdot q_{2} + q_{0} \cdot q_{3}) & 2 \cdot (q_{1} \cdot q_{3} - q_{0} \cdot q_{2}) \\ 2 \cdot (q_{1} \cdot q_{2} - q_{0} \cdot q_{3}) & q_{0}^{2} - q_{1}^{2} + q_{2}^{2} - q_{3}^{2} & 2 \cdot (q_{2} \cdot q_{3} + q_{0} \cdot q_{1}) \\ 2 \cdot (q_{1} \cdot q_{3} + q_{0} \cdot q_{2}) & 2 \cdot (q_{2} \cdot q_{3} - q_{0} \cdot q_{1}) & q_{0}^{2} - q_{1}^{2} - q_{2}^{2} + q_{3}^{2} \end{pmatrix}
$$
(26)

Las ecuaciones que determinan la actitud del avión utilizando a los cuaterniones como parámetros son las que siguen:

$$
\dot{q}_0 = -\frac{1}{2} \cdot (P^b \cdot q_1 + Q^b \cdot q_2 + R^b \cdot q_3) \tag{27}
$$

<span id="page-8-1"></span>
$$
\dot{q}_1 = -\frac{1}{2} \cdot \left( -P^b \cdot q_0 - R^b \cdot q_2 + Q^b \cdot q_3 \right) \tag{28}
$$

$$
\dot{q}_2 = -\frac{1}{2} \cdot \left( -Q^b \cdot q_0 + R^b \cdot q_1 - P^b \cdot q_3 \right) \tag{29}
$$

$$
\dot{q}_3 = -\frac{1}{2} \cdot \left( -R^b \cdot q_0 - Q^b \cdot q_1 + P^b \cdot q_2 \right) \tag{30}
$$

Esta ecuación resulta de escribir en componentes la relación:

<span id="page-8-0"></span>
$$
\dot{q} = -\frac{1}{2}\Omega_q^b q \tag{31}
$$

La Ec. [\(31\)](#page-8-0) se puede demostrar mediante la aplicación de rotaciones infinitesimales sucesivas.

Finalmente, las trece ecuaciones que modelarán nuestro sistema en el simulador de vuelo serán las ecuaciones [\(7\)](#page-5-5), [\(8\)](#page-5-6), [\(9\)](#page-5-7), [\(10\)](#page-5-0), [\(11\)](#page-5-1), [\(12\)](#page-5-2), [\(13\)](#page-6-2), [\(14\)](#page-6-3), [\(15\)](#page-6-4), [\(27\)](#page-8-1), [\(28\)](#page-8-1), [\(29\)](#page-8-1) y [\(30\)](#page-8-1).

## 3. DISEÑO DEL SIMULADOR DE VUELO

En esta sección desarrollaremos brevemente la estructura general que presenta nuestro simualdor de vuelo. La misma puede verse en la Fig. [4:](#page-8-2)

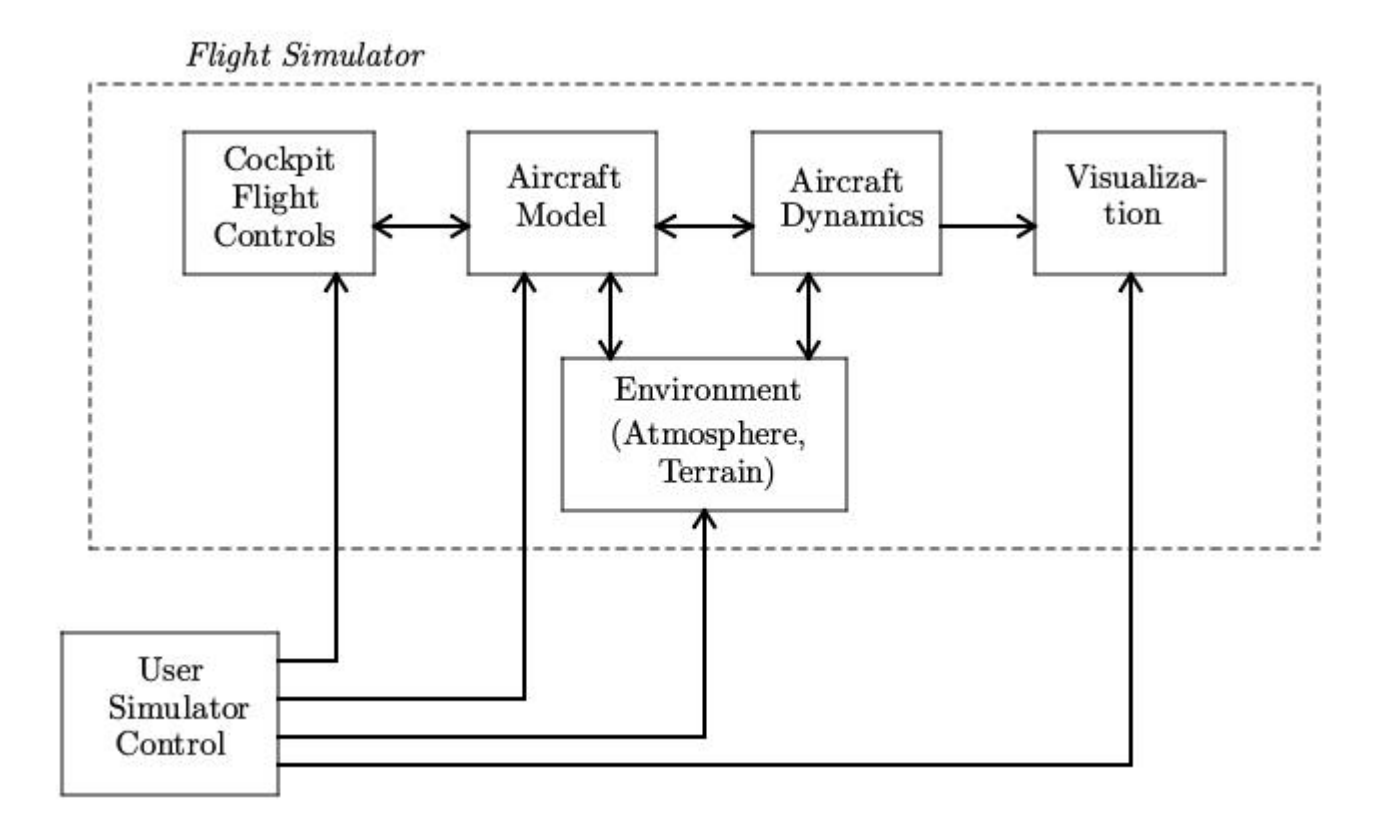

<span id="page-8-2"></span>Figura 4: Diagrama en Bloques del Simulador de Vuelo

El diagrama que se muestra en la Fig. [4](#page-8-2) describe de manera sintética los bloques que forman parte de nuestro simulador de vuelo. Este esquema es el que se utliza mayormente para el desarrollo de los *Full Flight Level D Simulators* [\(Rockwell-Collins,](#page-11-3) [2010\)](#page-11-3).

Del diagrama de Fig. [4,](#page-8-2) podemos ver que el diseño del simulador de vuelo puede dividirse en seis grandes módulos:

1. *Cockpit Flight Controls* está formado por el hardware típico que puede encontrarse en la cabina del piloto de un avión real. Es allí donde se encuentran los comandos principales del avión: columna, timón, pedales y propulsión. En nuestro simulador, las entradas de estos comandos se realizan mediante un Joystick similar al que se utiliza en aviones de combate. Con el mismo podemos controlar la posición de la columna, del timón y la propulsión. Además contamos con pedales para simular el mismo efecto que se produce en un avión real al pisar los mismos, es decir, producir el movimiento de guiñada. En las Fig. [5\(a\)](#page-9-0) y Fig. [5\(b\)](#page-9-1) podemos observar el hardware con el cual estamos desarrollando nuestro simulador de vuelo.

<span id="page-9-0"></span>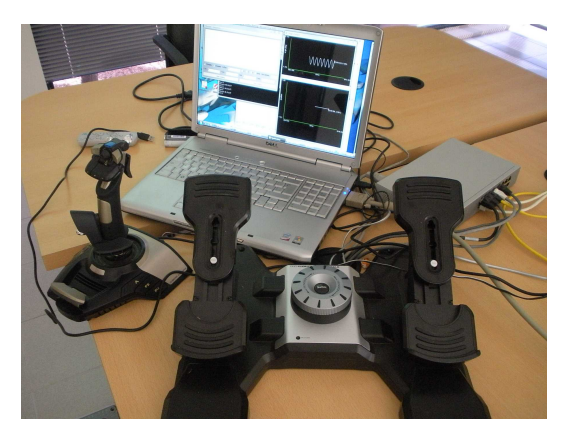

(a) Hardware Típico de un Avión Real (b) Ejemplo de Simulación

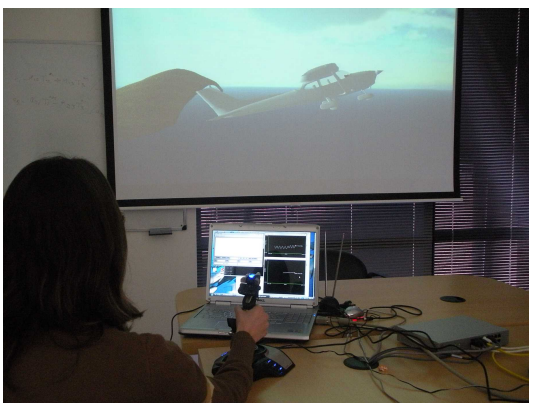

<span id="page-9-1"></span>Figura 5: Simulación de Vuelo mediante el Hardware adquirido

Eventualmente es posible comandar nuestro simulador de vuelo mediante un teclado estándar.

Para administrar los dispositivos de entrada de hardware utilizamos la popular librería multiplataforma [OIS](#page-11-20) [\(2010\)](#page-11-20). La misma permite leer el estado de los dispositivos y enviar efectos de force-feedback a aquellos que lo soporten.

- 2. En *Aircraft Model* se describe el tipo de avión que se utilizará durante la simulación de vuelo. En base al tipo de avión seteado es posible obtener las diferentes fuerzas aerodinámicas y de propulsión que permiten que el avión «vuele».
- 3. *Aircraft Dynamics* es el bloque en el cual se procesan las ecuaciones de movimiento [\(7\)](#page-5-5), [\(8\)](#page-5-6), [\(9\)](#page-5-7), [\(10\)](#page-5-0), [\(11\)](#page-5-1), [\(12\)](#page-5-2), [\(13\)](#page-6-2), [\(14\)](#page-6-3), [\(15\)](#page-6-4), [\(27\)](#page-8-1), [\(28\)](#page-8-1), [\(29\)](#page-8-1) y [\(30\)](#page-8-1) y es allí donde se realiza la integración temporal de las mismas. Este bloque recibe como entradas las fuerzas aerodinámicas y de propulsión obtenidas en el módulo *Aircraft Model*.
- 4. Con *Environment* nos referimos al bloque que se encarga de simular diversas condiciones ambientales, como pueden ser el tipo de atmósfera en que se está volando, luminosidad, lluvias, pistas de aterrizaje, etc.

Es este módulo el que nos permite también determinar el terreno sobre el cual nuestro avión está volando, es decir, nos permite observar las características del suelo como ser montañas, océanos, ciudades, etc.

5. El módulo *Visualization* es el que hace las veces de interfaz entre el usuario y la computadora. Con él es posible observar el vuelo del avión desde distintos puntos de vista, como por ejemplo desde la cabina del piloto o bien desde tierra. En la Fig. [6\(a\)](#page-10-0) puede observarse el modelo del avión utilizado durante nuestra simulación.

Además de la función mencionada anteriormente, este módulo nos permite observar el comportamiento de una diversidad de variables. Esto nos permite verificar las condiciones en las cuales el avión se encuentra volando y resultan de mucha utilidad en la etapa de depuración. Esto puede verse en la Fig. [6\(b\).](#page-10-1)

<span id="page-10-0"></span>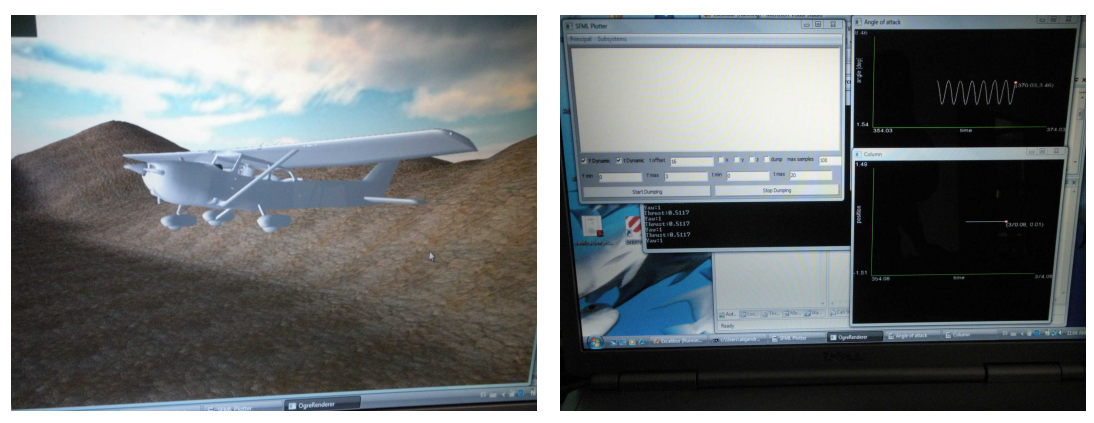

(a) Modelo del Avión (b) Ploteo de Variables

<span id="page-10-1"></span>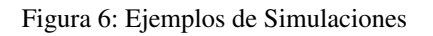

Para la visualización del entorno simulado utilizamos la librería multiplataforma [Ogre3d](#page-11-21) [\(2010\)](#page-11-21). La misma permite la ejecución del simulador en distintos sistemas operativos y hardware gráfico de manera transparente. Para el ploteo de variables se desarrolló una herramienta propia utilizando la librería [SFML](#page-11-22) [\(2010\)](#page-11-22) para gráficos en 2D.

- 6. El módulo *User Simulator Control* es quien posibilita la interacción entre el usuario y algunos de los módulos accesibles por él:
	- − En *Cockpit Flight Controls* el usuario puede, por ejemplo, setear que las funciones que deben cumplir el joystick y los pedales sean distintas a las definidas por default, o también cambiar las funciones asignadas a las distintas entradas por teclado.
	- − En *Aircraft Model* es posible modificar en tiempo de ejecución el tipo de avión que se está volando durante la simulación.
	- − En *Environment* el usuario puede ir modificando la apariencia visual de la simulación intercambiando por ejemplo el día con la noche, simulando tormentas o lluvias, aterrizajes en diversas condiciones climáticas, también es posible modificar los aeropuertos de partida o de llegada, las cuidades sobre las que se vuela, etc.
	- − En *Visualization* el usuario puede ir ajustando o modificando la visión que se tiene desde la cabina del piloto a través de una cámara.

#### 4. CONCLUSIONES

Este trabajo presenta detalles del diseño del Simulador de Vuelo que se está desarrollando en el CIMEC. El Simulador de Vuelo permite recrear por computadora el comportamiento de un avión real y está capacitado para responder mediante hardward (que simula la cabina del avión) al comando de un piloto. Un sistema de visualización virtual permite ver las propiedades del terreno y observar en tiempo real el movimiento del avión. La aeronave se puede observar desde distintos puntos de vista: desde tierra, desde el aire o inclusive desde el punto de vista del piloto. De este modo es posible observar de distintas maneras su desplazamiento y su respuesta frente a los comandos del piloto. Además un sistema de visualización en paralelo que también se ha desarrollado permite acceder en tiempo real a la evolución de todas las variables físicas que describen el estado del avión así como a información de los comandos dados en los controles de cabina. Al día de hoy se sigue trabajando en el simulador de vuelo, el mismo se encuentra en plena etapa de desarrollo. Sin embargo, los resultados obtenidos hasta el momento han sido óptimos tanto a nivel de modelado como de visualización e interacción con el piloto.

#### **REFERENCIAS**

<span id="page-11-14"></span>Bemporad A. y Morari M. Robust model predictive control: A survey, in robustness in identification and control. *Lecture Notes in Control and Information Sciences*, 245:207–226, 1999.

<span id="page-11-10"></span>Borggaard J., Burkardt J., Gunzburger M., y Peterson J. *Optimal Design and Control*. Proceedings of the Workshop on Optimal Design and Control, 1994.

<span id="page-11-8"></span>Bryson A.E.J. New concepts in control theory. *J. Guid.*, 8:417–425, 1985.

<span id="page-11-9"></span>Bryson A.E.J. y Ho Y.C. *Applied Optimal Control*. Taylor & Francis, 1975.

<span id="page-11-4"></span>CAE. http://www.cae.com/en/. 2010.

<span id="page-11-5"></span>Flight-Safety-International. http://www.flightsafety.com/. 2010.

<span id="page-11-1"></span>Flight-Simulator. http://www.microsoft.com/games/flightsimulatorx/. 2010.

<span id="page-11-2"></span>FlightGear. http://www.flightgear.org/. 2010.

<span id="page-11-19"></span>Giovanini L. Predictive feedback control. *Instruments Society of America Transaction Journal*, 42(2):207–226, 2003.

<span id="page-11-11"></span>Hilscher R. y Zeidan V. Discrete optimal control: The accessory problem and necessary optimality conditions. *Journal of Mathematical Analysis and Applications*, 243:429–452, 2000.

<span id="page-11-16"></span>Kouvaritakis B. y Cannon M. Nonlinear predictive control: theory and practice. 2001.

<span id="page-11-13"></span>Lewis F. *Applied optimal control and estimation*. Prentice Hall PTR Upper Saddle River, NJ, USA, 1992.

<span id="page-11-12"></span>Lewis F. y Syrmos V. *Optimal control*. Wiley-Interscience, 1995.

<span id="page-11-17"></span>Maciejowski J. *Predictive control: with constraints*. Prentice Hall, 2002.

<span id="page-11-15"></span>Mayne D., Rawlings J., Rao C., y Scokaert P. Constrained model predictive control: Stability and optimality. *Automatica*, 36:789–814, 2000.

<span id="page-11-21"></span>Ogre3d. http://www.ogre3d.org/. 2010.

<span id="page-11-20"></span><span id="page-11-3"></span>OIS. http://www.wreckedgames.com/. 2010.

Rockwell-Collins. http://www.rockwellcollins.com/. 2010.

<span id="page-11-7"></span>Roskam J. *Airplane flight dynamics and automatic flight controls*. DARcorporation, 2001.

<span id="page-11-18"></span>Rossiter J. *Model-based predictive control: a practical approach*. CRC, 2003.

<span id="page-11-22"></span>SFML. http://www.sfml-dev.org/. 2010.

<span id="page-11-6"></span><span id="page-11-0"></span>Stevens B.L. y Lewis F.L. *Aircraft Control and Simulation*. John Wiley & Sons Inc., 2003. X-Plane. http://www.x-plane.com/. 2010.